# **Flask-Zipper Documentation**

*Release Pre-release*

**devArtoria, JoMingyu**

**Aug 16, 2018**

#### **Contents**

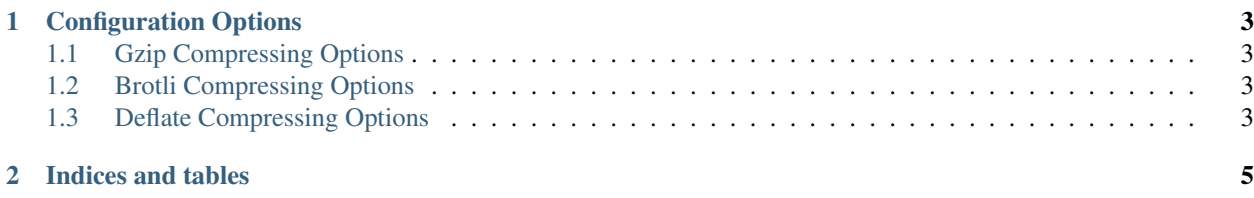

Pythonic response compressor for response of Flask

Flask view decorator response . Flask Large Application Example view decorator , MDN *br*, *deflate*, *gzip* . Contents:

### CHAPTER 1

#### Configuration Options

<span id="page-6-0"></span>You can change many options for how this extension works via

app.config[OPTION\_NAME] = new\_options

#### <span id="page-6-1"></span>**1.1 Gzip Compressing Options**

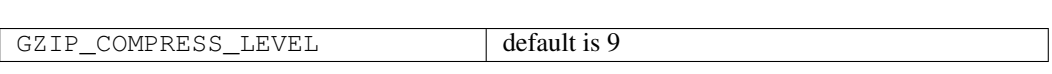

#### <span id="page-6-2"></span>**1.2 Brotli Compressing Options**

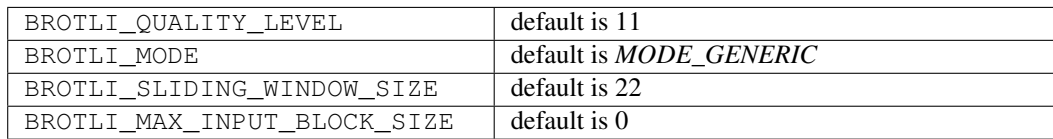

#### <span id="page-6-3"></span>**1.3 Deflate Compressing Options**

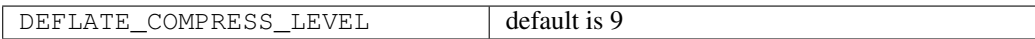

## CHAPTER 2

Indices and tables

- <span id="page-8-0"></span>• genindex
- modindex
- search